TARQUIN Crack For Windows (Latest)

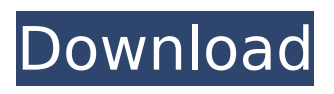

## **TARQUIN Crack + Activation Code (Updated 2022)**

TARQUIN is a handy, easy to use analysis tool specially designed to help you fit MRS data, specifically trailered to the quantitation of in-vivo MRS data. The intended purpose of TARQUIN is to aid the characterization of pathologies, in particular brain tumours, both non-invasively with in-vivo 1H MRS and ex-vivo with 1H HR-MAS TARQUIN Description: TARQUIN is a handy, easy to use analysis tool specially designed to help you fit MRS data, specifically trailered to the quantitation of in-vivo MRS data. The intended purpose of TARQUIN is to aid the characterization of pathologies, in particular brain tumours, both non-invasively with in-vivo 1H MRS and ex-vivo with 1H HR-MAS TARQUIN Description: TARQUIN is a handy, easy to use analysis tool specially designed to help you fit MRS data, specifically trailered to the quantitation of in-vivo MRS data. The intended purpose of TARQUIN is to aid the characterization of pathologies, in particular brain tumours, both non-invasively with in-vivo 1H MRS and ex-vivo with 1H HR-MAS TARQUIN Description: TARQUIN is a handy, easy to use analysis tool specially designed to help you fit MRS data, specifically trailered to the quantitation of in-vivo MRS data. The intended purpose of TARQUIN is to aid the characterization of pathologies, in particular brain tumours, both non-invasively with in-vivo 1H MRS and ex-vivo with 1H HR-MAS TARQUIN Description: TARQUIN is a handy, easy to use analysis tool specially designed to help you fit MRS data, specifically trailered to the quantitation of in-vivo MRS data. The intended purpose of TARQUIN is to aid the characterization of pathologies, in particular brain tumours, both non-invasively with in-vivo 1H MRS and ex-vivo with 1H HR-MAS TARQUIN Description: TARQUIN is a handy, easy to use analysis tool specially designed to

## **TARQUIN X64**

TARQUIN For Windows 10 Crack is a Matlab package which integrates the following packages: 1. ANAFIS 2. ANAFIS 3. NMR-Viewer 4. NMR-Viewer 5. MRSlib 6. MRSlib 7. MRSlib 8. MRSlib 9. MRSlib 10. MRSlib 11. MRSlib 12. MRSlib 13. MRSlib 14. MRSlib 15. MRSlib 16. MRSlib 17. MRSlib 18. MRSlib 19. MRSlib 20. MRSlib 21. MRSlib 22. MRSlib 23. MRSlib 24. MRSlib 25. MRSlib 26. MRSlib 27. MRSlib 28. MRSlib 29. MRSlib 30. MRSlib 31. MRSlib 32. MRSlib 33. MRSlib 34. MRSlib 35. MRSlib 36. MRSlib 37. MRSlib 38. MRSlib 39. MRSlib 40. MRSlib 41. MRSlib 42. MRSlib 43. MRSlib 44. MRSlib 45. MRSlib 46. MRSlib 47. MRSlib 48. MRSlib 49. MRSlib 50. MRSlib 51. MRSlib 52. MRSlib 53. MRSlib 54. MRSlib 55. MRSlib 56. MRSlib 57. MRSlib 58. MRSlib 59. MRSlib 60. MRSlib 61. MRSlib 62. MRSlib 63. MRSlib 64. MRSlib 65. MRSlib 66. MRSlib 67. MRSlib 68. MRSlib 69. MRSlib 70. MRSlib 71. MRSlib 72. MRSlib 73. MRSlib 74. MRSlib 75. MRSlib 76. MRSlib 77. MRSlib 78. MRSlib 79. MRSlib 80. MRSlib 81. MRSlib 82. MRSlib b7e8fdf5c8

# **TARQUIN Crack [Latest] 2022**

TARQUIN is a fully automated tool, with high-quality image correlation, and good statistical output for the data analysed. It takes raw NMR data and makes outputs to a reference table for fitting. TARQUIN has the following advantages: - The program is fully automated, with no user interaction required - The fitting is fully automatic using statistical machine learning methods - Fitting is performed using the leastsquares method, coupled with the expectation-maximization algorithm - The fitting is coupled to the volume of interest (VOI) selection using the fast multi-resolution imaging algorithm (fMRi) available in MRIcro - Fitting is coupled to the de-noising and multi-component processing in the a priori user TARQUIN is written with MATLAB© in the Visual Basic 7.0 language - Availability of 3D, 2D and 1H images - Quick and painless use - It includes a large number of options for the analysis (from well-known MRI acquisitions to research options), and comes with a good quality statistical analysis. CORTEX is a versatile, integrated, and convenient software package designed to be used on desktop computers for the analysis of fMRI data, providing investigators with all the tools needed to analyze and present their data. It is written in Visual Basic and therefore runs under Windows® operating systems. The background of the development has been to implement a user-friendly package to give the fMRI researchers access to all the important analysis tools in their scanner environment, at the same time making processing of their data straight forward. The application is divided into three main sections: 1. Exportation and importing of data files; 2. Preprocessing and analysis of data; 3. Presentation and visualization of the data. CORTEX provides a complete set of tools for noise and artifact reduction, spatial transformation, as well as functional and structural voxelbased analysis. The package also includes routines for tractography, ROI generation and quantification, time course analysis and statistical tests. The ability to process a wide range of fMRI sequences such as HARDI, Diffusion Tensor Imaging, and FDG Positron Emission Tomography. This package aims to increase the sensitivity of the fMRI experiment by reducing the statistical significance threshold and allowing the use of smaller brain regions or lower number of voxels which can be a marker for the disease. This is the first package created specifically for analysis of amyloid

## **What's New in the TARQUIN?**

TARQUIN is the first application designed specifically for fitting and quantitation of in-vivo 1H MRS data, both with regular spectral editing and with our newly available trailered editing approach. In TARQUIN, the analysis is performed on the free induction decay (FID) or on the chemical shift domain. The latter approach is optimized for editing in the chemical shift domain, while the former approach is equally valid on 1H FID data or on data with carefully trailered MRS data. TARQUIN is part of the FIDtrap package, which contains a suite of software tools to quantify MR data. TARQUIN is specially designed for the analysis of multi-voxel in-vivo

spectra and of spectra with a temporal resolution of less than 20 seconds. TARQUIN mainly consists of the following steps: 1. Phase correction on each signal. 2. Cramér-Rao Lower Bound (CRLB) calculation on the resulting EFG. 3. Subtraction of the main peak from the total spectrum to yield the edited spectrum. 4. Quantification based on either the FID or the chemical shift domain. 5. Reporting of the resulting fit parameters, R2- and CRLB on all signals in the fit domain. 6. Interactive graphical output for the fit parameters, including return of the results to the user via a text file. Features 1. Very easy to use graphical interface. 2. CRLB available on all signals in the spectrum. 3. Interactive output: signal's properties and zoom capabilities. 4. Peak overlaps in the same spectrum can be accommodated, if required. 5. Complex analysis, e.g. multi-peak fitting or Gaussian-based quantitation. 6. Report histogram plotting of the data. 7. Report MR image plotting of the fit using the image generator of FIDtrap. 8. Import of data from a.m.d.t. format. 9. Export of data from the analysis interface into a.m.d.t. or NIfTI format. 10. Highly optimized code for the analysis of multi-voxel in-vivo data. 11. Processes FID or spectra with small FIDs/chemical shifts. 12. Ability to fit both regular and trailered edited spectra. 13.

## **System Requirements:**

Windows 10 Android 4.4.2 (32/64) iOS 9.2 GS4 Fire HD 6.5 Magic Wand (Old model) Magic Wand (New model) + TZDC Micro USB Cable (Old model) + TZDC Micro USB Cable (New model) - HDMI Cable - A TV connected to a HDMI port (If the TV supports HDMI pass through) - Sound Recorder with Microphone -

Related links:

<https://vv411.com/advert/avg-pc-tuneup-crack-with-registration-code-free-3264bit/> <https://www.thebtn.tv/system/files/webform/Fast-Protect.pdf> <http://rastadream.com/?p=28951> <https://www.ocacp.com/wp-content/uploads/2022/07/bernhear.pdf> [http://rootwordsmusic.com/2022/07/04/filecopa-ftp-server-16-51-7497-crack-activation-free-for-pc](http://rootwordsmusic.com/2022/07/04/filecopa-ftp-server-16-51-7497-crack-activation-free-for-pc-latest-2022/)[latest-2022/](http://rootwordsmusic.com/2022/07/04/filecopa-ftp-server-16-51-7497-crack-activation-free-for-pc-latest-2022/) [https://lacartadecervezas.com/perfect-age-calculator-crack-activation-key-free-download-for](https://lacartadecervezas.com/perfect-age-calculator-crack-activation-key-free-download-for-windows-updated-2022/)[windows-updated-2022/](https://lacartadecervezas.com/perfect-age-calculator-crack-activation-key-free-download-for-windows-updated-2022/) [http://elkscountrygolf.com/2022/07/04/magic-office-recovery-crack-activation-code-download-for](http://elkscountrygolf.com/2022/07/04/magic-office-recovery-crack-activation-code-download-for-windows/)[windows/](http://elkscountrygolf.com/2022/07/04/magic-office-recovery-crack-activation-code-download-for-windows/) [https://www.cameraitacina.com/en/system/files/webform/feedback/epubor-pdf-password](https://www.cameraitacina.com/en/system/files/webform/feedback/epubor-pdf-password-remover.pdf)[remover.pdf](https://www.cameraitacina.com/en/system/files/webform/feedback/epubor-pdf-password-remover.pdf) <https://alloccasionsdecor.com/blog/axommsoft-image-to-pdf-crack-incl-product-key-free-download/> <https://panjirakyat.net/engineering-suite-2-3-0-crack-pc-windows-latest/> [http://hshapparel.com/canon-mp-navigator-ex-for-canon-pixma-mx310-crack-patch-with-serial-key](http://hshapparel.com/canon-mp-navigator-ex-for-canon-pixma-mx310-crack-patch-with-serial-key-free-download-pc-windows/)[free-download-pc-windows/](http://hshapparel.com/canon-mp-navigator-ex-for-canon-pixma-mx310-crack-patch-with-serial-key-free-download-pc-windows/) [https://www.bigdawgusa.com/in-house-digital-publishing-software-ihdp-crack-free-download](https://www.bigdawgusa.com/in-house-digital-publishing-software-ihdp-crack-free-download-updated-2022/)[updated-2022/](https://www.bigdawgusa.com/in-house-digital-publishing-software-ihdp-crack-free-download-updated-2022/) <https://www.slas.lk/advert/office-diff-torrent-activation-code-for-pc/> [https://ameppa.org/wp-content/uploads/2022/07/Mail\\_PassView.pdf](https://ameppa.org/wp-content/uploads/2022/07/Mail_PassView.pdf) <https://kmtu82.org/wp-content/uploads/2022/07/MassXpert.pdf> <http://goodidea.altervista.org/advert/acme-cadconverter-6-82-crack-activation-mac-win/> <https://eqsport.biz/smart-install-maker-5-04-crack-incl-product-key-x64-latest/> [https://airbrushinformation.net/wp](https://airbrushinformation.net/wp-content/uploads/2022/07/Simple_Failover__Crack_Updated_2022.pdf)[content/uploads/2022/07/Simple\\_Failover\\_\\_Crack\\_Updated\\_2022.pdf](https://airbrushinformation.net/wp-content/uploads/2022/07/Simple_Failover__Crack_Updated_2022.pdf) <https://superstitionsar.org/postscript-viewer-crack/> [https://www.romashopcity.com/wp-content/uploads/2022/07/Picture\\_Reviewer\\_and\\_Mover.pdf](https://www.romashopcity.com/wp-content/uploads/2022/07/Picture_Reviewer_and_Mover.pdf)